# **pixbet handicap**

- 1. pixbet handicap
- 2. pixbet handicap :caça níqueis proibição
- 3. pixbet handicap :goldbet com

# **pixbet handicap**

Resumo:

**pixbet handicap : Explore a empolgação das apostas em fauna.vet.br! Registre-se hoje e desbloqueie vantagens emocionantes com nosso bônus de boas-vindas!**  contente:

Conheça as maiores vantagens e mercados de apostas esportivas online que o Bet365 oferece para você!

Se você é um entusiasta de apostas esportivas, o Bet365 é o lugar perfeito para você. Aqui, vamos apresentar todas as vantagens e os melhores mercados de apostas esportivas disponíveis no Bet365 para proporcionar a você uma experiência de apostas incomparável. pergunta: Quais as vantagens de apostar no Bet365?

resposta: O Bet365 oferece uma ampla gama de vantagens, como: diversas opções de apostas, bônus exclusivos, transmissões ao vivo e muito mais.

pergunta: Quais os mercados de apostas disponíveis no Bet365?

#### [cassino com saque pix](https://www.dimen.com.br/cassino-com-saque-pix-2024-07-16-id-18871.html)

Como funciona o bônus da Playpix?

O bônus de boas-vindas vem com requisitos e apostas razoáveis, muito semelhante ao encontramos em pixbet handicap outros sitesde probabilidade. Você deve arriscar o valor do depósito 1 vez ou a montante no prêmio

17 vezes Em jogada as simplesou múltiplas sem ddns iguais (e superioresa

# **pixbet handicap :caça níqueis proibição**

# **pixbet handicap**

Você está interessado em pixbet handicap começar a jogar nos cassinos online no Brasil e está procurando uma maneira fácil e segura de fazer suas apostas? Então, o aplicativo da Pixbet é uma ótima opção para você. Neste artigo, vamos lhe mostrar como baixar o aplicativo na Pixbe e instalá-lo em pixbet handicap seu dispositivo.

#### **pixbet handicap**

Para começar, você precisa ir para a página de download do aplicativo da Pixbet. Você pode fazer isso clicando no botão "Download & Install" no site oficial da PiXbet ou procurando o aplicativo na loja de aplicativos do seu dispositivo. Alguns dispositivos móveis, especialmente os que utilizam o sistema operacional Android, podem não oferecer a opção de download o aplicativo diretamente na lojade aplicativos. Neste caso, é necessário baixar o arquivo do aplicativo (APK) diretamente do site da Pi xbet.

#### **Passo 2: Instalar o Aplicativo**

Uma vez que o aplicativo estiver baixado, você precisará instalá-lo em pixbet handicap seu dispositivo. Se você estiver usando um dispositivo Android, pode ser necessário habilitar a opção de "Fontes desconhecidas" nas configurações do seu dispositivo para permitir a instalação de aplicativos de fora da loja de aplicativos. Isso pode ser encontrado nas configurações de segurança do seu aparelho.

Depois de habilitar a opção "Fontes desconhecidas", você pode baixar o arquivo APK do aplicativo Pixbet e clicar nele para iniciar o processo de instalação. O aplicativo será instalado em pixbet handicap seu dispositivo e estará pronto para uso.

#### **Passo 3: Criar uma Conta**

Antes de poder começar a fazer suas apostas, você precisará criar uma conta no aplicativo Pixbet. Isso é simples e fácil de fazer. Basta abrir o aplicativo e clicar no botão "Registrar-se" ou "Criar Conta". Em seguida, você será solicitado a fornecer algumas informações básicas, como seu nome, endereço de e-mail e número de telefone.

Depois de fornecer essas informações, você será solicitado a criar uma senha para a pixbet handicap conta e escolher uma pergunta de segurança. Isso é importante para garantir a segurança da pixbet handicap conta, protegê-la contra fraudes.

#### **Passo 4: Depositar Fundos**

Agora que pixbet handicap conta está pronta, é hora de fazer um depósito e começar a apostar. Para fazer isso, clique no botão "Depositar" no canto superior direito da tela. Em seguida, você será direcionado para a página de pagamento, onde poderá escolher um método de pagamento e inserir o valor que deseja depositar.

A Pixbet oferece várias opções de pagamento, incluindo cartões de crédito, bancos brasileiros e carteiras eletrônicas, como PayPal e Skrill. Além disso, você também pode usar o Bitcoin para fazer seus depósitos.

#### **Passo 5: Começar a Apostar**

Agora que

## **pixbet handicap**

A Pixbet é uma das casas de apostas online mais populares no Brasil. Com o saque mais rápido do mundo, ela é a escolha dos brasileiros que querem apostar em pixbet handicap eventos esportivos e receber suas ganhanças em pixbet handicap minutos. Neste artigo, você vai aprender como baixar o aplicativo Pixbet passo a passo, para seu celular ou tablet, e começar a apostar agora mesmo.

#### **pixbet handicap**

Hoje em pixbet handicap dia, é muito comum fazer apostas online em pixbet handicap dispositivos móveis. Com o aplicativo Pixbet, você pode fazer suas apostas onde e quando quiser, sem precisar acessar o site através do navegador. Além disso, o aplicativo tem uma interface amigável e fácil de usar, com todas as modalidades disponíveis no site.

#### **Como baixar o aplicativo Pixbet no Android**

Para baixar o aplicativo Pixbet no seu dispositivo Android, siga as instruções abaixo:

- 1. Abra o navegador do seu dispositivo e acesse o site [globoesportecorinthians.](/globoesportecorinthians-2024-07-16-id-28566.html)
- 2. Clique no símbolo de Google Play na parte inferior da página.
- 3. Clique em pixbet handicap "Instalar" e aguarde a conclusão da instalação.
- 4. Abra o aplicativo e faça login com pixbet handicap conta Pixbet, ou crie uma conta se ainda não tiver uma.

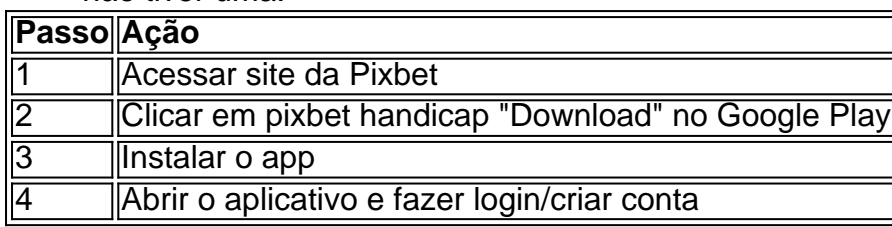

#### **Como baixar o aplicativo Pixbet no iOS**

Para baixar o aplicativo no seu dispositivo iOS, siga os passos abaixo:

- 1. Acesse o [bombay club blackjack](/bombay-club-blackjack-2024-07-16-id-13731.html) e busque por "Pixbet".
- 2. Clique em pixbet handicap "Obter" e, em pixbet handicap seguida, em pixbet handicap "Instalar" para baixar o aplicativo.
- 3. Aguarde a conclusão da instalação.
- 4. Abra o aplicativo e faça login com pixbet handicap conta Pixbet, ou crie uma conta se ainda não tiver uma.

#### **Quando usar o aplicativo Pixbet?**

O aplicativo Pixbet é ideal para aquelas pessoas que gostam de apostar em pixbet handicap eventos ao vivo. Com o aplicativo, você pode acompanhar o evento e apostar em pixbet handicap tempo real, aumentando suas chances de ganhar.

#### **Pixbet: um pedido do consumidor**

Naquela época, os consumidores pediam uma plataforma de aposta mais simplificada e que pudesse atender às expectativas de um público jovem, principalmente em pixbet handicap relação à apostas por meio de dispositivos móveis e com uma ampla variedade de modalidades esportivas. Em 2014, esses pedidos se concretizaram com a criação da Pixbet.

#### **Conheça a história da Pixbet**

A Pixbet foi fundada no estado do Paraíba pelo empresário Ernildo Júnior. Ela foi uma das pioneiras no mercado de casas de aposta do país. Com a expansão da plataforma e o crescimento do negócio da casa de apostas, a empresa investiu em pixbet handicap pixbet handicap marca e nos seus canais de comunicação. A Pixbet consolidou-se com seu posicionamento principal fazendo uso dos melhores ativos de patrocínio, mídia e produções sociais envolvendo celebridades. Com uma estrutura técnica sólida, ela consegue atender a um grande números de apostadores instantaneamente fornecendo seus produtos financeiros em pixbet handicap cerca de 5 minutos.

#### **Links úteis**

- [truco online grátis](/truco-online-gr�tis-2024-07-16-id-47845.html)
- [bwin in nederland](/bwin-in-nederland-2024-07-16-id-15435.html)
- [betesporte 7](/betesporte-7-2024-07-16-id-11207.html)

### **Resumo**

Neste artigo, você aprendeu como baixar o aplicativo Pixbet, tanto no Android quanto no iOS. Com o aplicativo, você pode fazer suas apostas de forma mais rápida e fácil, acompanhando seus jogos favoritos em pixbet handicap tempo real e aumentando suas chances de ganhar. Baixe agora e comece a apostar!

# **pixbet handicap :goldbet com**

# **Um jogo de simulação de corte de grama no banco de trator: por que é tão popular?**

Existem duas escolas de pensamento sobre os jogos eletrônicos: uns dizem que eles servem apenas para fins de evasão, enquanto outros acreditam que eles podem ser muito mais do que isso. Um gênero pixbet handicap particular, conhecido como "jogos anti-escapistas", desafia a noção de entretenimento interativo como algo emocionante. Um exemplo disso é o jogo "Lawn Mowing Simulator", que simula a experiência de cortar o gramado. Embora possa parecer chato, o jogo tem pixbet handicap própria base de fãs leais.

#### **A atração por jogos repetitivos**

Krist Duro, editor-chefe do Duuro Plays, um site de revisão de jogos eletrônicos baseado na Albânia, explica que jogos como "Lawn Mowing Simulator" podem ser muito populares entre as pessoas que gostam de tarefas repetitivas, pois elas permitem entrar pixbet handicap um estado de zen. No entanto, o simulador pixbet handicap si deve ser bom para manter o interesse do jogador.

#### **Psicologia dos jogos**

A psicóloga cognitiva Dr. Celia Hodent explica que os jogos eletrônicos podem ser motivadores por meio de motivação intrínseca e extrínseca. A motivação intrínseca nos faz fazer algo que gostamos, enquanto a motivação extrínseca nos faz fazer algo que não gostamos, mas que nos oferece uma recompensa. Jogos como "Lawn Mowing Simulator" podem ser motivadores porque oferecem a satisfação de completar uma tarefa, mesmo que ela seja chata.

#### **História dos jogos de simulação**

Shahid Kamal Ahmad, que trabalhou na Sony e na PlayStation, explica que jogos de simulação como "Lawn Mowing Simulator" têm sido parte dos jogos eletrônicos desde o início. Eles fornecem uma sensação de conclusão, mas com diferentes gráficos pixbet handicap relação aos jogos de tiro e corridas.

Author: fauna.vet.br Subject: pixbet handicap Keywords: pixbet handicap Update: 2024/7/16 18:04:15